Информация о владельце: МИНИСТЕРСТВФ НАУКИ И ВЫСШЕГО ОБРАЗОВАНИЯ РОССИЙСКОЙ ФЕДЕРАЦИИ Должность: Ректор ФЕДЕРАЛЬНОЕ ГФСУДАРСТВЕННОЕ БЮДЖЕТНОЕ ОБРАЗОВАТЕЛЬНОЕ УЧРЕЖДЕНИЕ ВЫСШЕГО ОБРАЗОВАНИЯ Уникальный программный ключ:<br>c3b3b9c625f6c113afa2a2c42baff9eQBQJTXCKИЙ ГОСУДАРСТВЕННЫЙ УНИВЕРСИТЕТ СЕРВИСА» (ФГБОУ ВО «ПВГУС») Документ подписан простой электронной подписью ФИО: Выборнова Любовь Алексеевна<br>Должность: Ректор ФЕПЕР Дата подписания: 09.09.2022 10:51:30 c3b3b9c625f6c113afa2a2c42baff9e05a38b76e

Кафедра «Информационный и электронный сервис»

## **РАБОЧАЯ УЧЕБНАЯ ПРОГРАММА**

по дисциплине «Технологии сети Internet»

для студентов специальности 09.02.02 «Компьютерные сети»

Тольятти 2018

Рабочая учебная программа по дисциплине <u>««Технологии сети Internet»</u> включена в основную профессиональную образовательную программу специальности 09.02.02 «Компьютерные сети» решением Президиума Ученого совета.

Протокол № 4 от 28.06.2018 г.

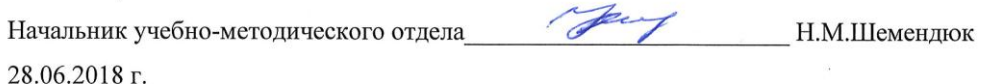

Ä

 $\lambda$ 

 $\frac{1}{4}$ 

Рабочая учебная программа по дисциплине (модулю, междисциплинарному курсу) разработана в соответствии с Федеральным государственным образовательным стандартом специальности 09.02.02 «Компьютерные сети», утвержденным приказом Минобрнауки РФ от 803\_№ 28.07.2014.

Составил к.т.н., доцент Попов А.А. (ученая степень, звание, Ф.И.О.)  $\tilde{\chi}$ 

Согласовано Директор научной библиотеки

Согласовано Начальник управления информатизации

Рабочая программа утверждена на заседании кафедры «Информационный и электронный сервис»

Протокол № 11 от «27» июня 2018 г. д.т.н., профессор Воловач В.И. Заведующий кафедрой (подпись) (ученая степень, звание, Ф.И.О.)

Согласовано начальник учебно-методического отдела

Н.М.Шемендюк

Je

В.И.Еремина

В.В.Обухов

## **1. Перечень планируемых результатов обучения по дисциплине (модулю, междисциплинарному курсу), соотнесенных с планируемыми результатами освоения образовательной программы**

1.1. Цели освоения дисциплины

Целью освоения дисциплины (модуля, междисциплинарного курса) является формирование у студентов теоретических знаний и практических навыков по использованию современных Internet-технологий, созданию и использованию Web-сайтов и Web-сервисов.

1.2. Компетенции обучающегося, формируемые в результате освоения дисциплины

В результате освоения дисциплины у обучающихся формируются следующие компетенции:

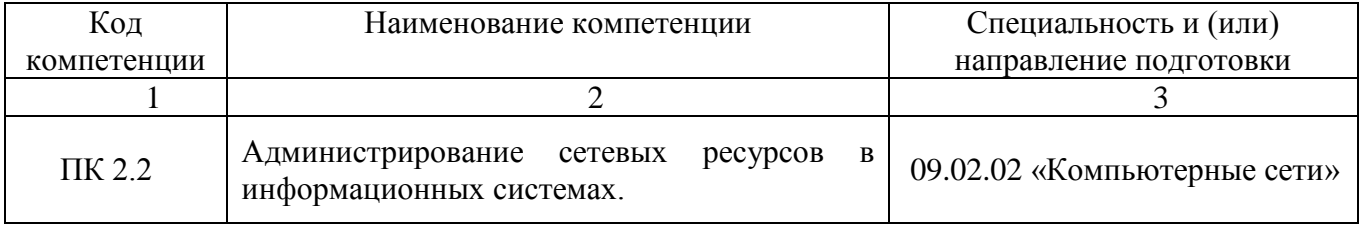

## 1.3. Перечень планируемых результатов обучения по дисциплине

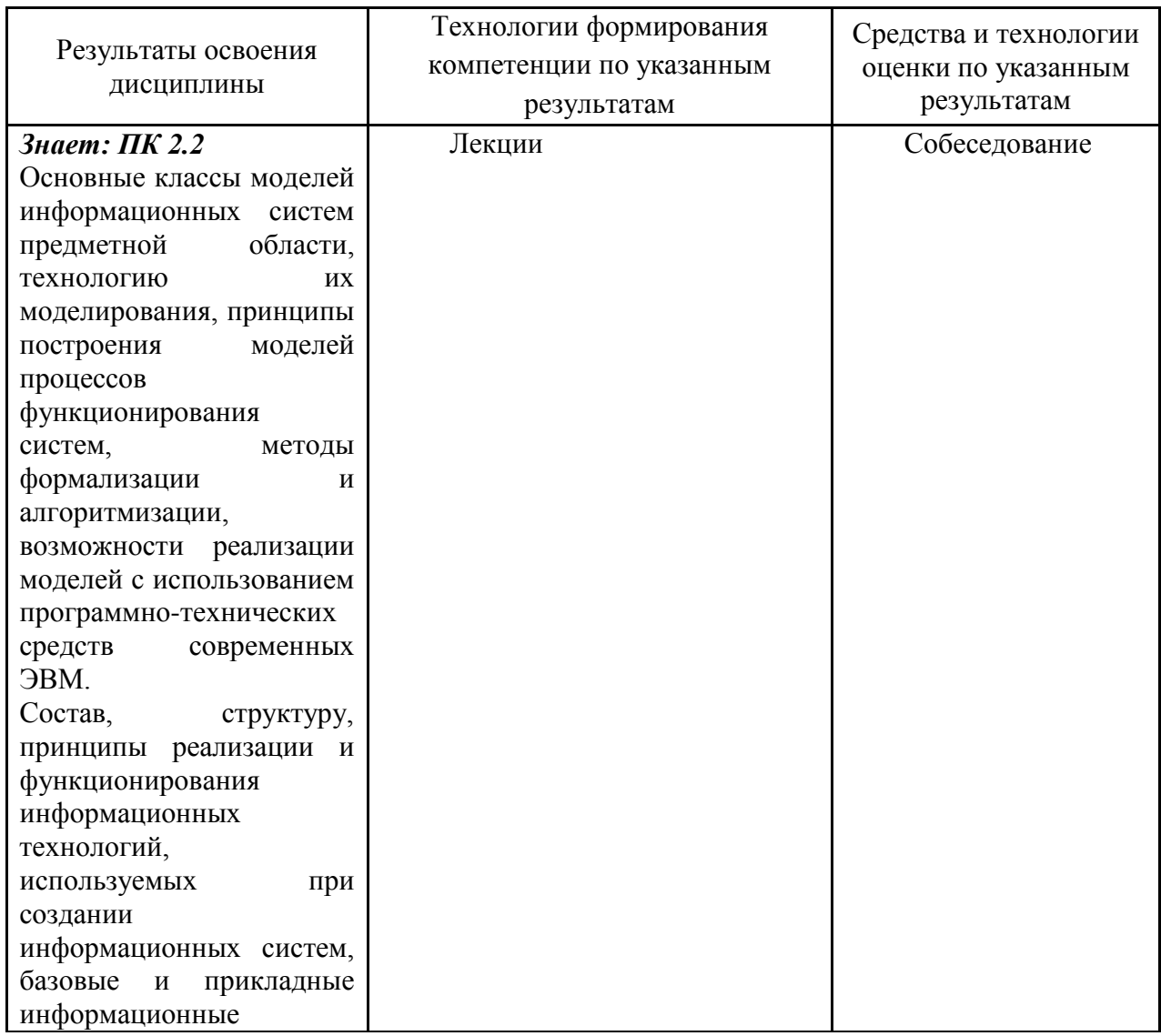

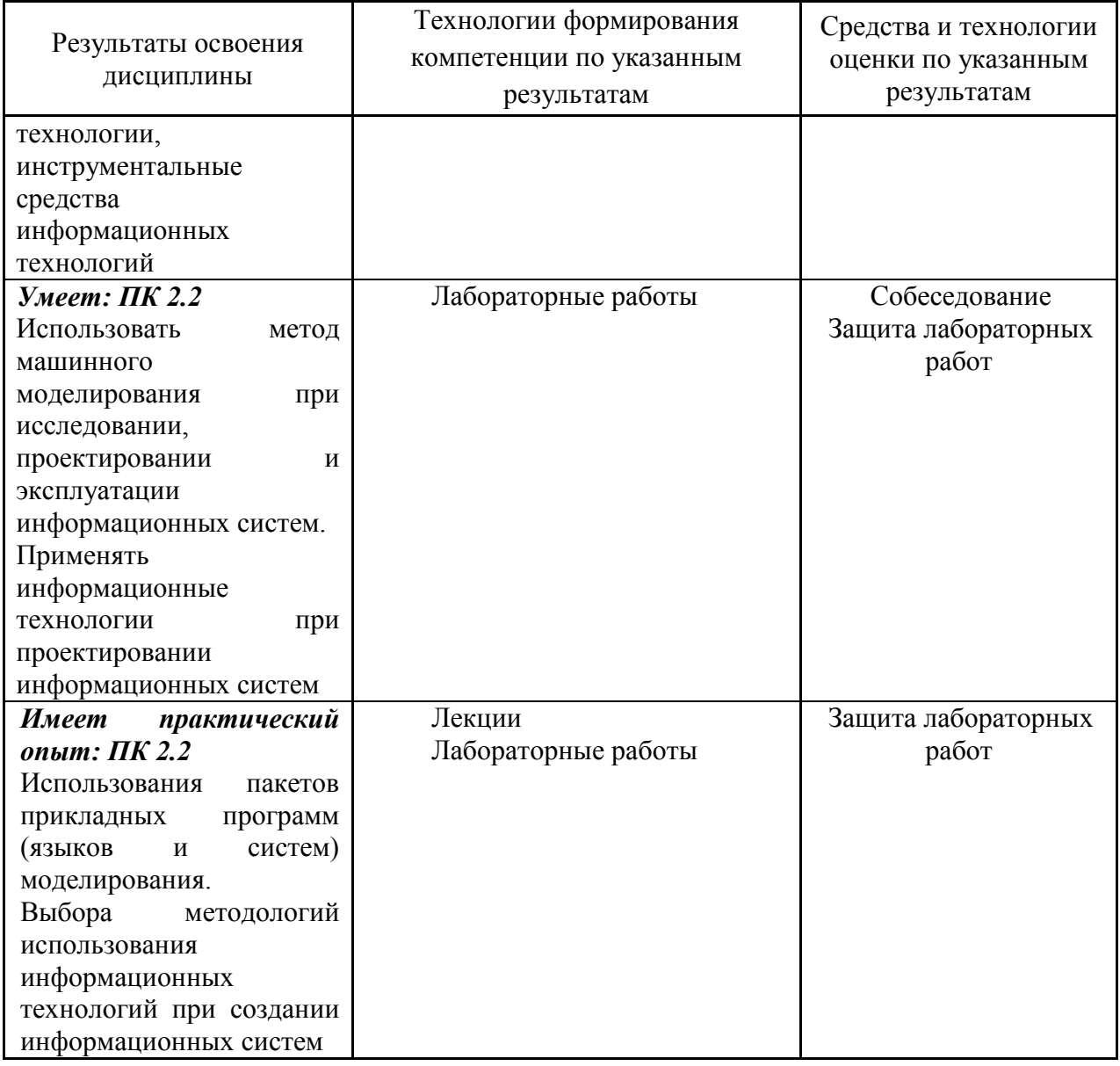

### 2. Место дисциплины в структуре образовательной программы

Дисциплина относится к вариативной части цикла Общепрофессиональных дисциплин.

Ее освоение осуществляется в 7\* семестре для очного отделения и 8\* семестре для заочного отделения.

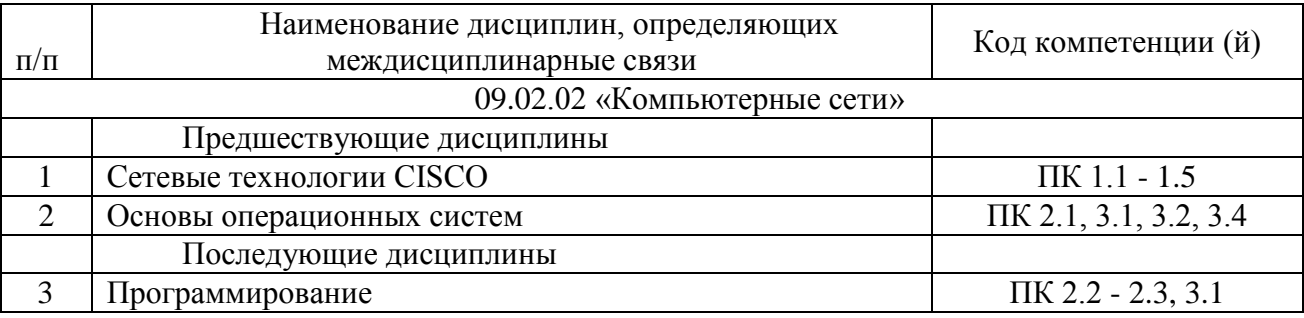

и далее семестры указаны для обучающихся на базе основного общего образования. Для лиц,<br>обучающихся на базе среднего общего образования, семестры соответствуют учебному плану и нормативному сроку обучения, установленному ФГОС.

### **3. Объем дисциплины в зачетных единицах с указанием количества академических часов, выделенных на контактную работу обучающихся с преподавателем (по видам учебных занятий) и на самостоятельную работу**

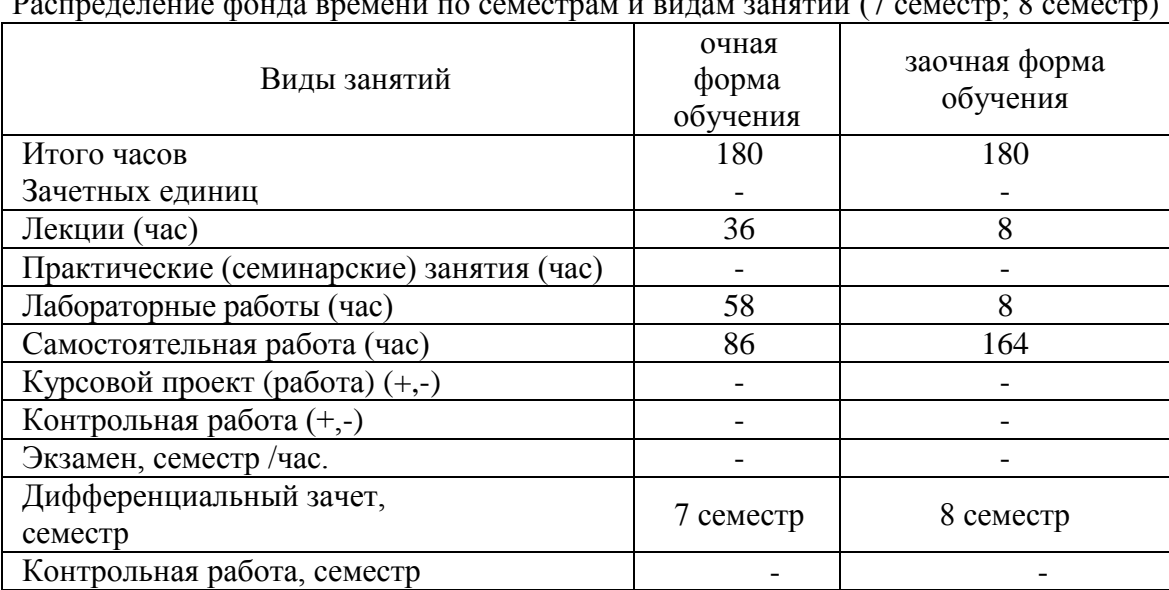

Распределение фонда времени по семестрам и видам занятий (7 семестр; 8 семестр)

### **4. Содержание дисциплины, структурированное по темам (разделам) с указанием отведенного на них количества академических часов и видов учебных занятий**

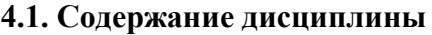

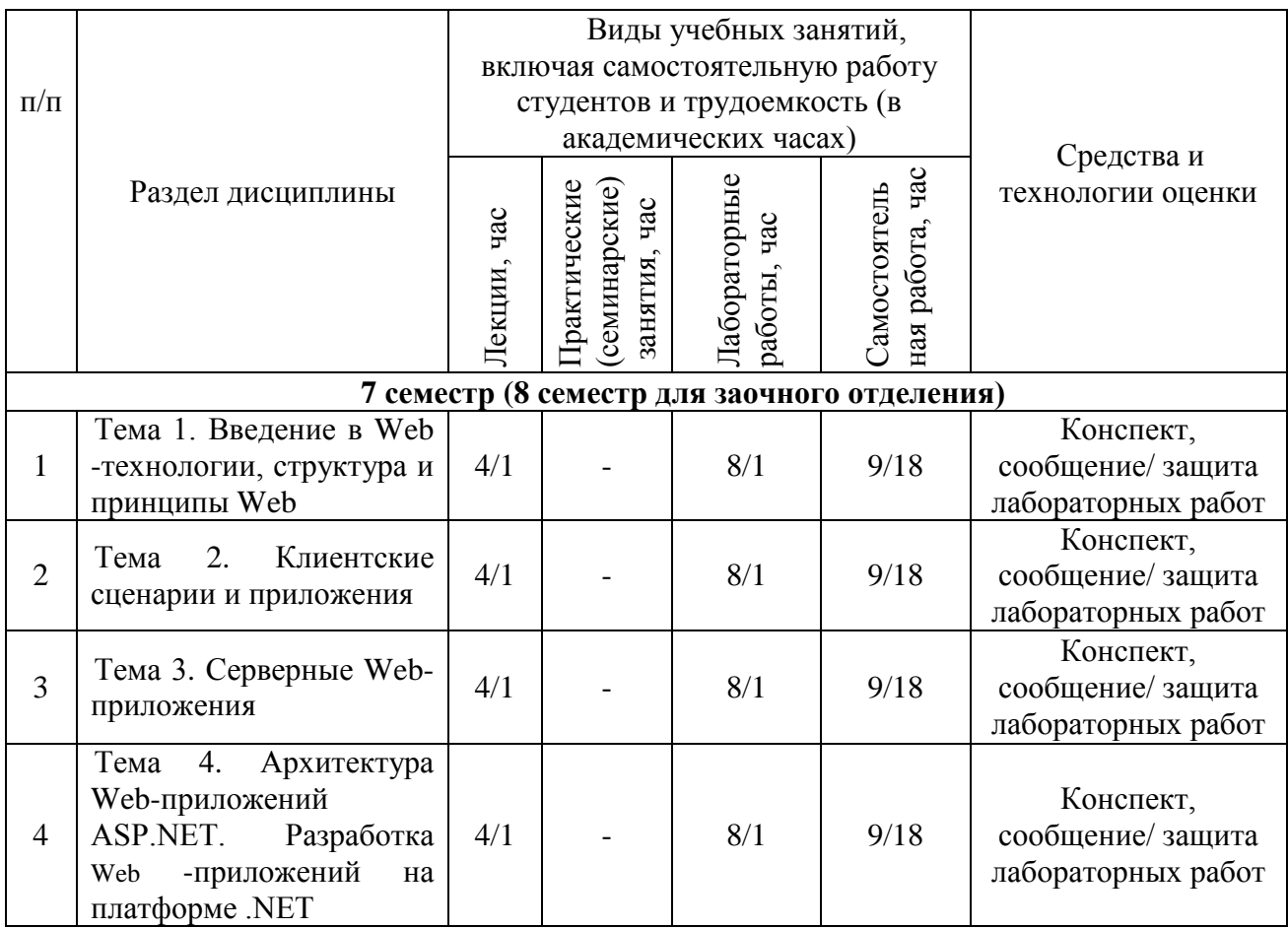

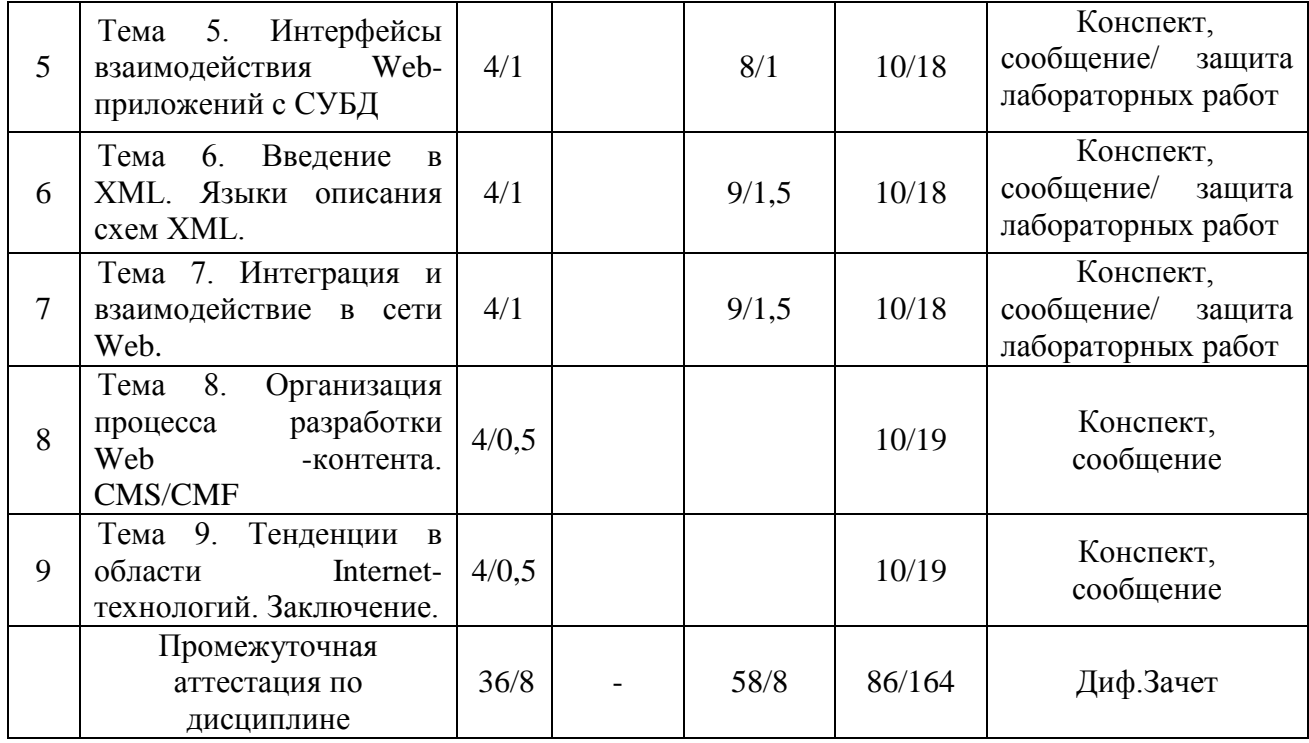

## **4.2.Содержание практических (семинарских) занятий**

Практические работы планом не предусмотрены.

## **4.3. Содержание лабораторных работ** (при наличии в учебном плане)

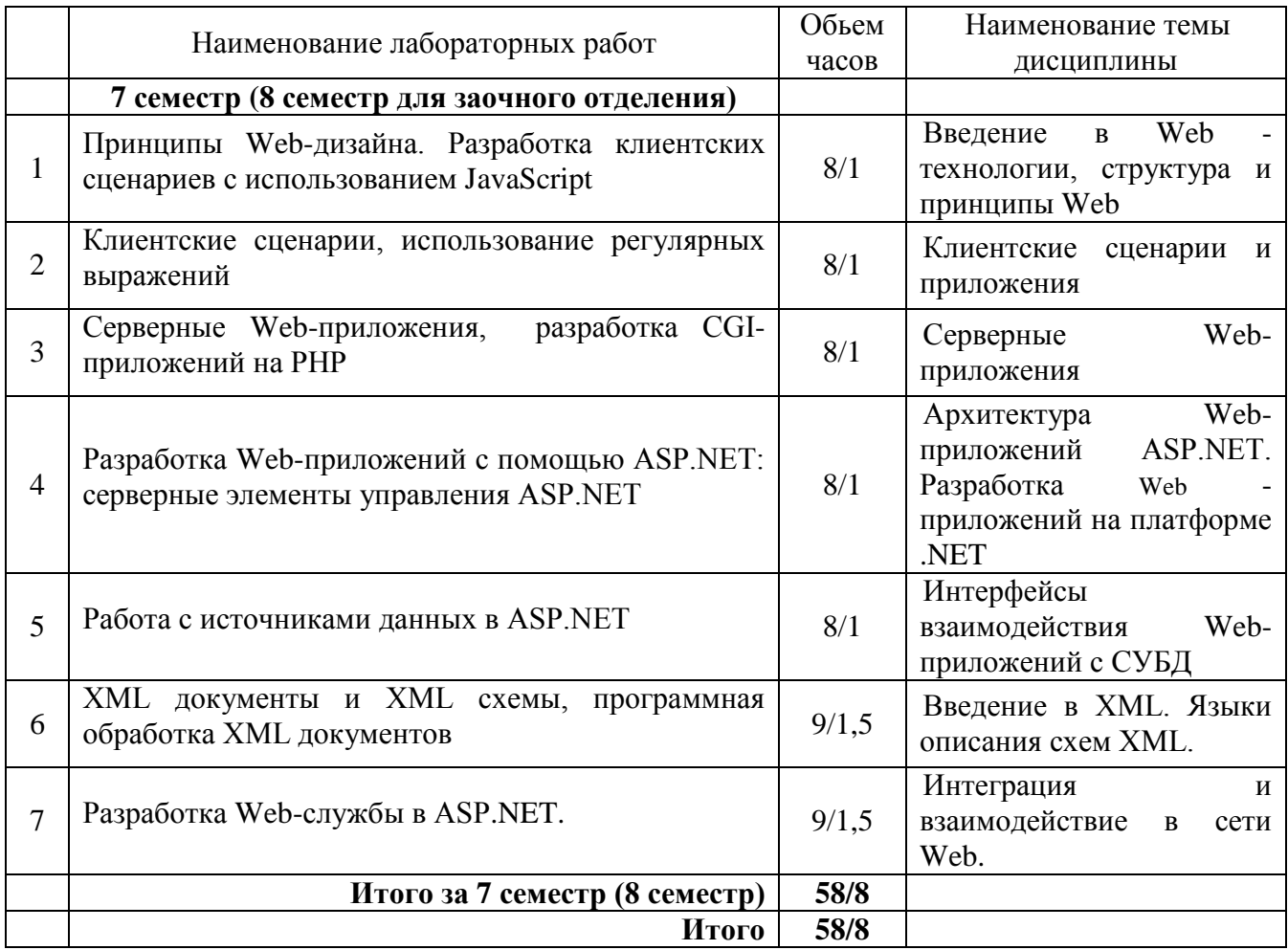

## **5. Учебно-методическое обеспечение самостоятельной работы обучающихся по дисциплине**

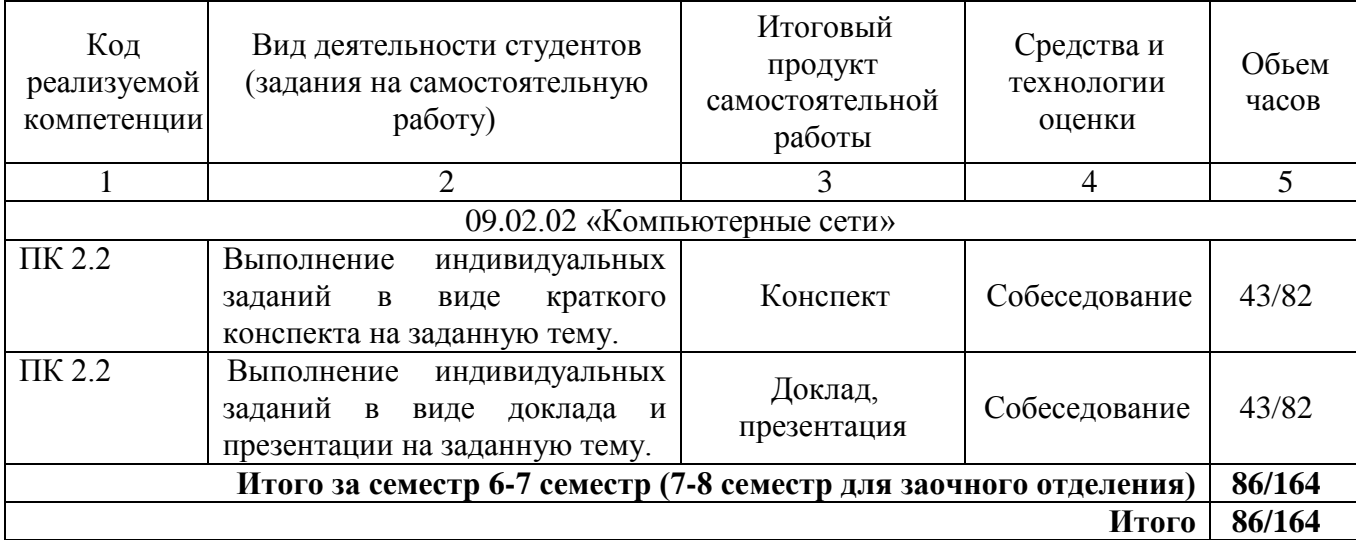

#### **Технологическая карта самостоятельной работы студента**

Литература:

1. Кузин, А. В. Компьютерные сети [Электронный ресурс]: учеб. пособие для сред. проф. образования по направлениям подгот. 09.02.02 "Компьтер. сети", 09.02.01 "Компьютер. системы и комплексы" и 09.02.05 "Приклад. информатика (по отраслям)" / А. В. Кузин, Д. А. Кузин. - 4-е изд., перераб. и доп. - Документ Bookread2. - М. : ФОРУМ [и др.], 2019. - 190 с. : ил. - Режим доступа:<http://znanium.com/bookread2.php?book=983172>

2. Максимов, Н. В. Компьютерные сети [Электронный ресурс] : учеб. пособие для сред. проф. образования по специальностям информатики и вычисл. техники / Н. В. Максимов, И. И. Попов. - 6-е изд., перераб. и доп. - Документ Bookread2. - М. : ФОРУМ [и др.], 2018. - 463 с. : ил. - Режим доступа:<http://znanium.com/bookread2.php?book=792686>

3. Синаторов, С. В. Пакеты прикладных программ [Текст] : учеб. пособие [для сред. проф. образования] / С. В. Синаторов. - М. : Альфа-М [и др.], 2015. - 255 с. : ил.

### **Содержание заданий для самостоятельной работы**

Самостоятельная работа предполагает подготовку студентов к лекционным и лабораторным занятиям, самостоятельное углубленное изучение отдельных вопросов курса, подготовку рефератов по темам дисциплины.

#### Вопросы для самоконтроля

- 1. Обеспечение безопасности передачи данных HTTP.
- 2. Клиентские сценарии и приложения: XAML и Microsoft Silverlight.
- 3. Серверные Web-приложения: язык Python.
- 4. Серверные Web-приложения: язык Ruby.
- 5. Серверные Web-приложения: язык разработки сценариев Perl.
- 6. XDR схемы. Элементы и атрибуты XDR схем.
- 7. XSLT преобразование XML документов
- 8. Спецификация UDDI.
- 9. Организация процесса разработки Web-контента.CMS/CMF: WCMS Drupal.
- 10. Web-порталы.

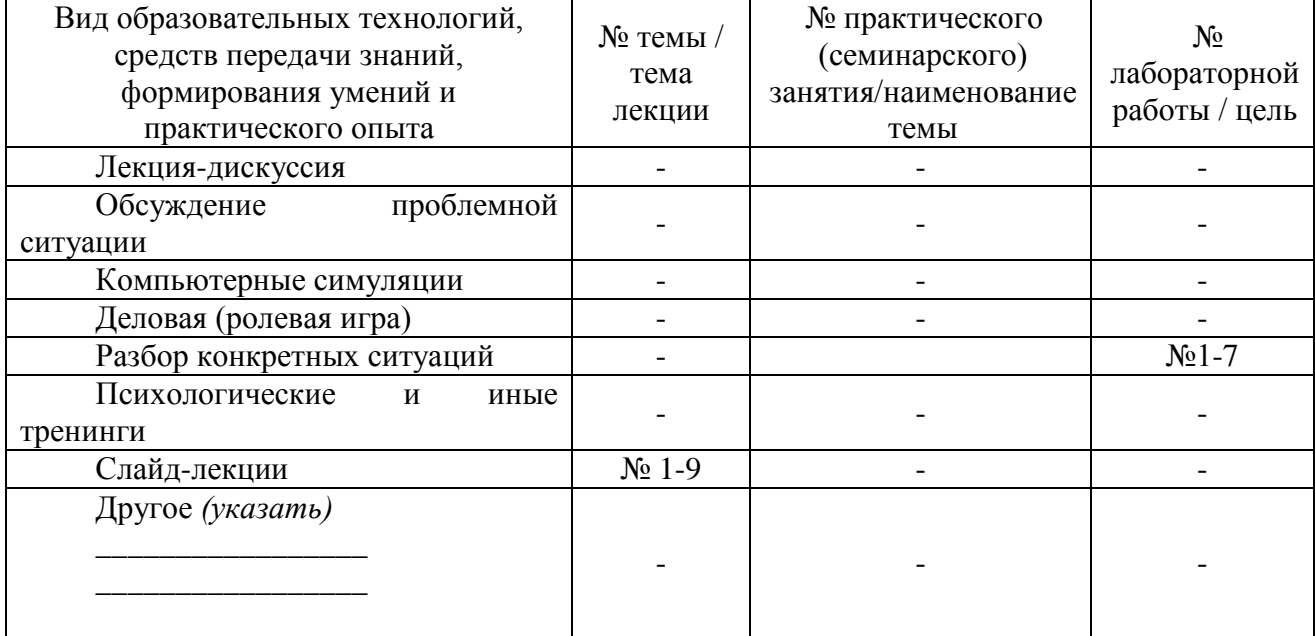

## 6. Методические указания для обучающихся по освоению дисциплины Инновационные образовательные технологии

В начале семестра студентам необходимо ознакомиться с технологической картой дисциплины, выяснить, какие результаты освоения дисциплины заявлены (знания, умения, практический опыт). Для успешного освоения дисциплины студентам необходимо выполнить задания, предусмотренные рабочей учебной программой дисциплины и пройти контрольные точки в сроки, указанные в технологической карте (раздел 11). От качества и полноты их выполнения будет зависеть уровень сформированности компетенции и оценка текущей успеваемости по дисциплине. По итогам текущей успеваемости студенту может быть выставлена оценка по промежуточной аттестации, если это предусмотрено технологической картой дисциплины. Списки учебных пособий, научных трудов, которые студентам следует прочесть и законспектировать, темы практических занятий и вопросы к ним, вопросы к экзамену (зачету) и другие необходимые материалы указаны в разработанном для данной дисциплины учебно-методическом комплексе.

Основной формой освоения дисциплины является контактная работа с преподавателем - лекции, практические занятия, лабораторные работы (при наличии в учебном плане), консультации (в том числе индивидуальные), в том числе проводимые с применением дистанционных технологий.

По дисциплине часть тем (разделов) изучается студентами самостоятельно. Самостоятельная работа предусматривает подготовку к аудиторным занятиям, выполнение заданий (письменных работ, творческих проектов и др.) подготовку к промежуточной аттестации (экзамену (зачету)).

На лекционных и практических (семинарских) занятиях вырабатываются навыки и умения обучающихся по применению полученных знаний в конкретных ситуациях, связанных с будущей профессиональной деятельностью. По окончании изучения дисциплины проводится промежуточная аттестация (экзамен, (зачет)).

Регулярное посещение аудиторных занятий не только способствует успешному овладению знаниями, но и помогает организовать время, т.к. все виды учебных занятий распределены в семестре планомерно, с учетом необходимых временных затрат.

## **6.1. Методические указания для обучающихся по освоению дисциплины на практических (семинарских) занятиях**

Практические (семинарские) занятия обучающихся обеспечивают:

- проверку и уточнение знаний, полученных на лекциях;

- получение навыков составления докладов и сообщений, обсуждения вопросов по учебному материалу дисциплины;

- обсуждение вопросов в аудитории, разделенной на группы 6 - 8 обучающихся либо индивидуальных;

- выполнение практических заданий, задач;

- подведение итогов занятий по рейтинговой системе, согласно технологической карте дисциплины;

- другое.

## **Содержание заданий для практических занятий**

Практические работы учебным планом не предусмотрены

#### **Лабораторные работы**

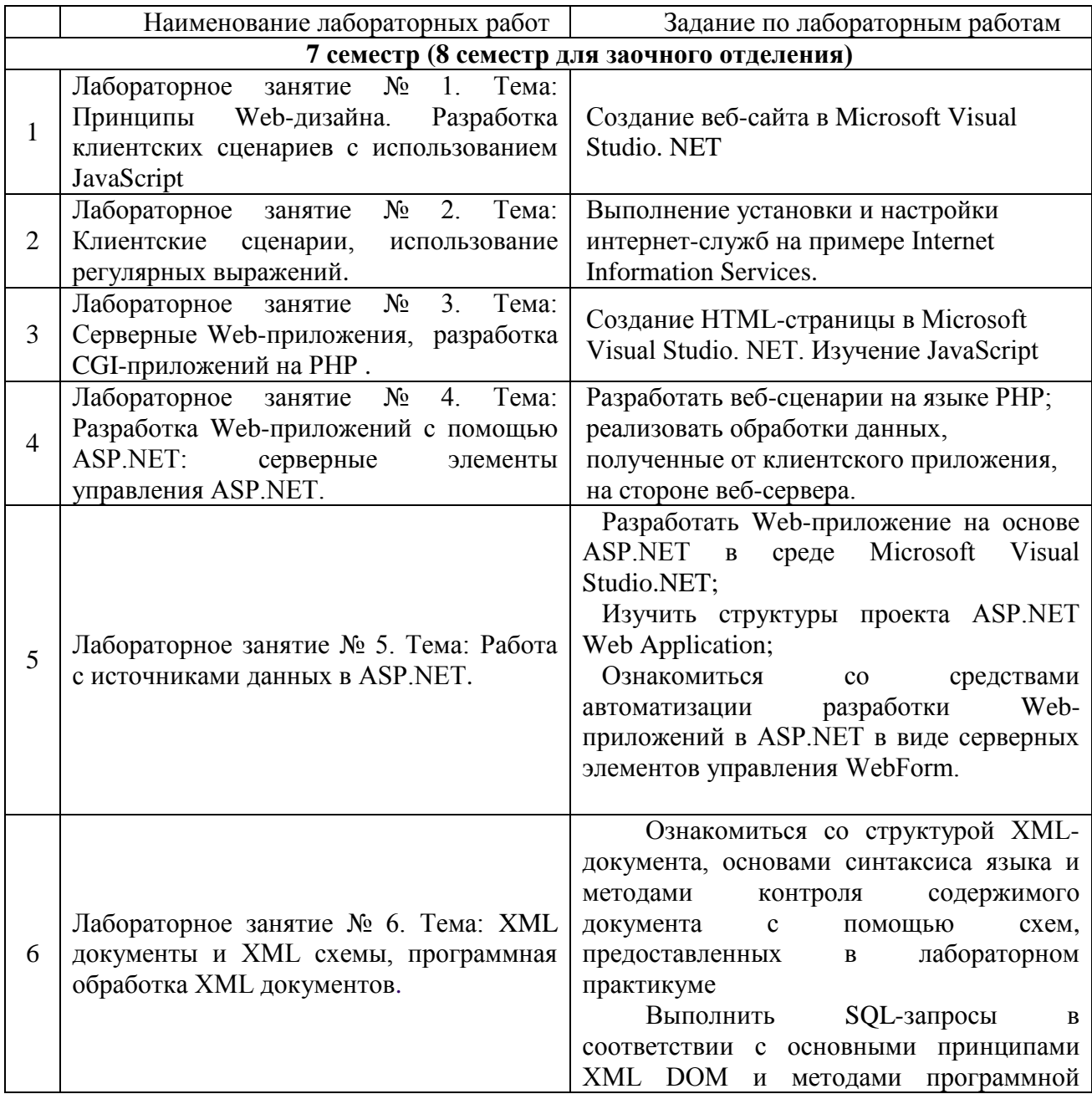

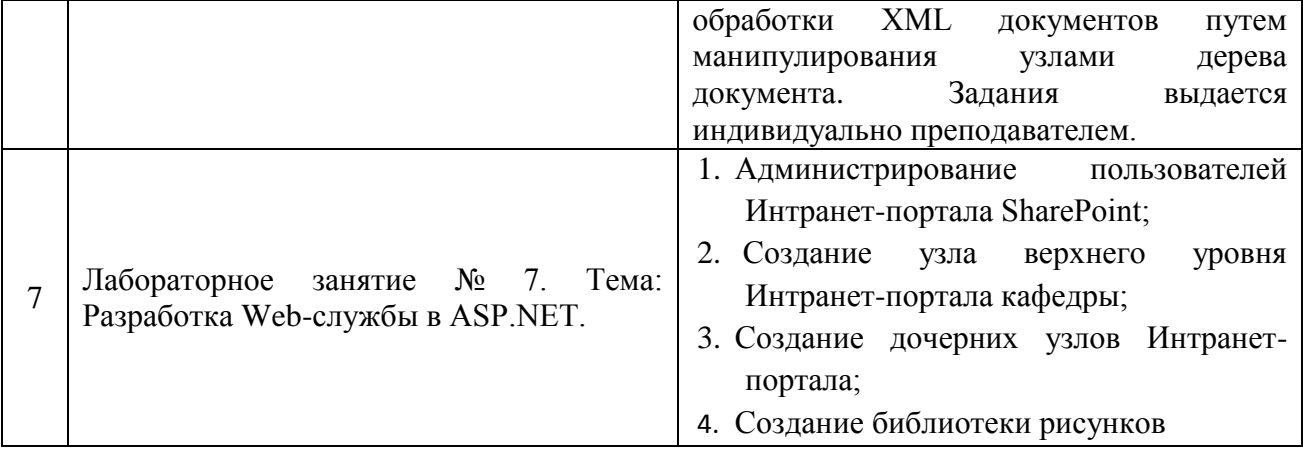

## 6.2. Методические указания для выполнения контрольных работ (письменных работ)

Контрольные работы учебным планом не предусмотрены.

## 6.3. Методические указания для выполнения курсовых работ (проектов)

Курсовая работа учебным планом не предусмотрена.

## 7. Фонд оценочных средств для проведения промежуточной аттестации обучающихся по дисциплине (зачет, дифференцированный зачет)

Фонды оценочных средств, позволяющие оценить уровень сформированности компетенций  $\mathbf{H}$ результаты освоения дисциплины, представлены следующими компонентами:

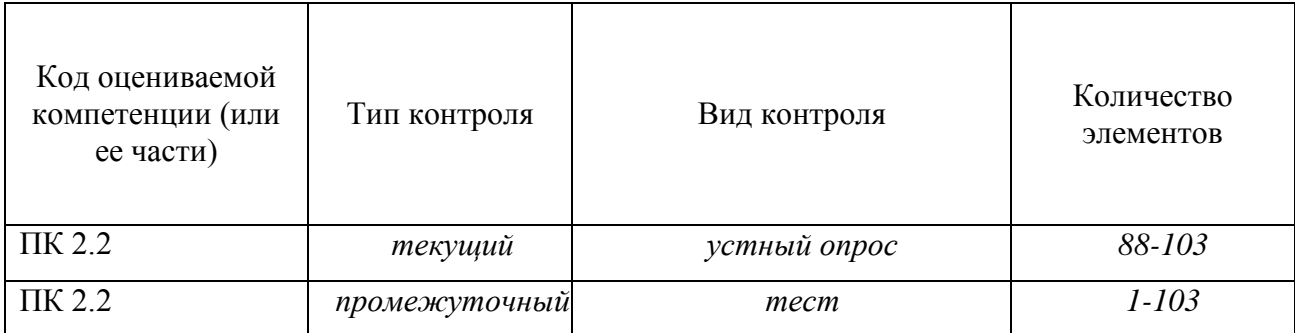

## 7.1. Оценочные средства для текущего контроля успеваемости, промежуточной аттестации по итогам освоения дисциплины

09.02.02 «Компьютерные сети»

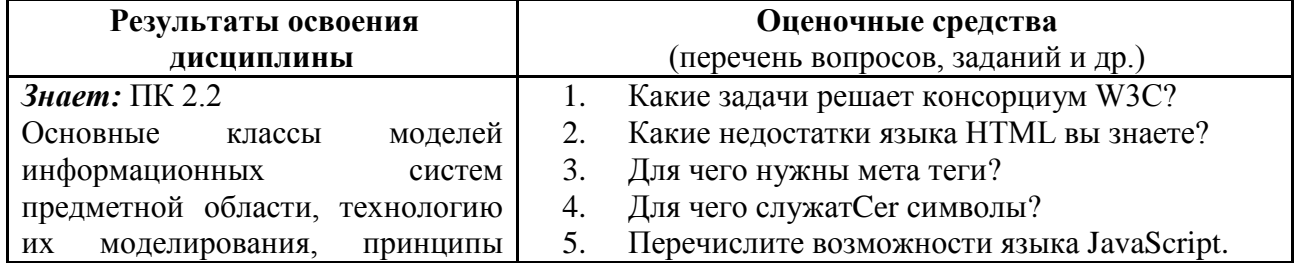

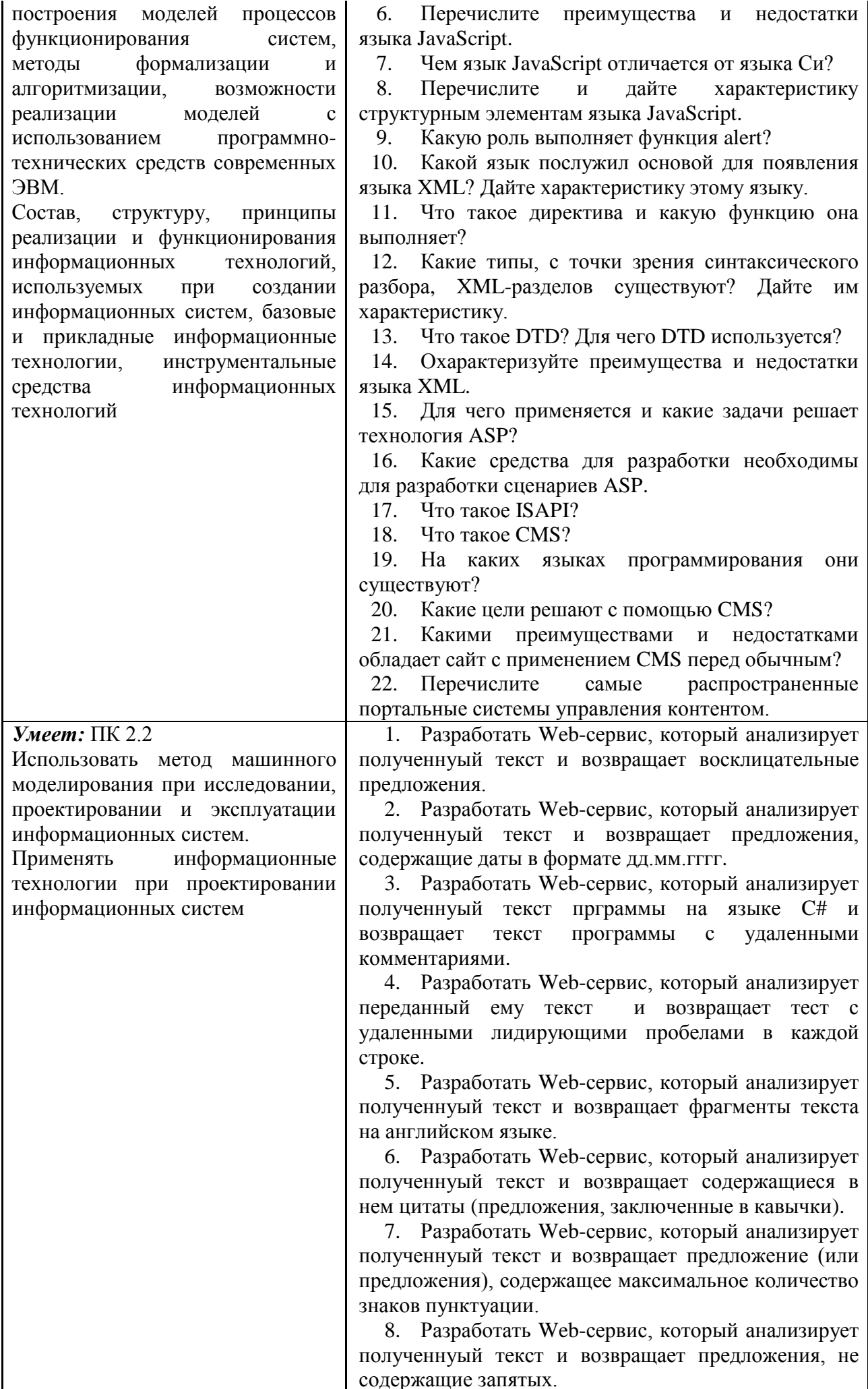

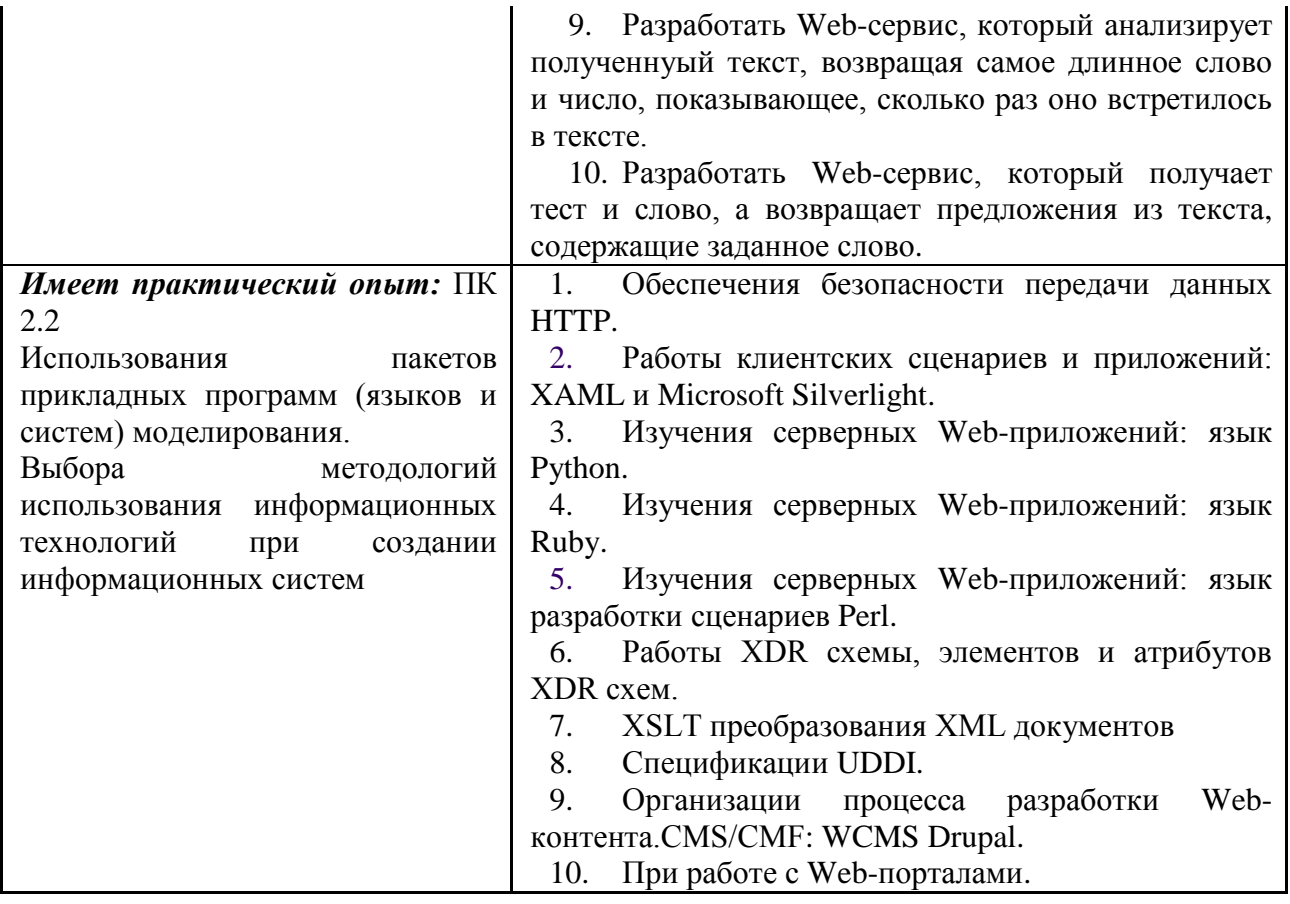

#### 7.2. Методические рекомендации к определению процедуры оценивания знаний, умений, навыков и (или) опыта деятельности

Рабочая учебная программа дисциплины содержит следующие структурные элементы:

- перечень компетенций, формируемых в результате изучения дисциплины в процессе освоения образовательной программы;

- типовые контрольные задания или иные материалы, необходимые для оценки знаний, умений, навыков и (или) опыта деятельности в процессе освоения образовательной программы (далее-задания). Задания по каждой компетенции, как правило, не должны повторяться.

Требования по формированию задания на оценку ЗНАНИЙ:

- обучающийся должен воспроизводить и объяснять учебный материал с требуемой степенью научной точности и полноты;

- применяются средства оценивания компетенций: тестирование, вопросы по основным понятиям лисциплины и т.п.

Требования по формированию задания на оценку УМЕНИЙ:

- обучающийся должен решать типовые задачи (выполнять задания) на основе воспроизведения стандартных алгоритмов решения;

- применяются следующие средства оценивания компетенций: простые ситуационные задачи (задания) с коротким ответом или простым действием, упражнения, задания на соответствие или на установление правильной последовательности, эссе и другое.

Требования по формированию задания на оценку навыков и (или) ОПЫТА ДЕЯТЕЛЬНОСТИ:

- обучающийся должен решать усложненные задачи (выполнять задания) на основе приобретенных знаний, умений и навыков, с их применением в определенных ситуациях;

- применяются средства оценивания компетенций: задания требующие многошаговых решений как в известной, так и в нестандартной ситуациях, задания, требующие поэтапного решения и развернутого ответа, ситуационные задачи, проектная деятельность, задания расчетно-графического типа. Средства оценивания компетенций выбираются в соответствии с заявленными результатами обучения по дисциплине.

Процедура выставления оценки доводится до сведения обучающихся в течение месяца с начала изучения дисциплины путем ознакомления их с технологической картой дисциплины, которая является неотъемлемой частью рабочей учебной программы по дисциплине.

В результате оценивания компетенций по дисциплине студенту начисляются баллы по шкале, указанной в рабочей учебной программе по дисциплине.

### **7.3.Описание показателей и критериев оценивания компетенций, описание шкал оценивания**

Успешность усвоения дисциплины характеризуется качественной оценкой на основе листа оценки сформированности компетенций, который является приложением к зачетноэкзаменационной ведомости при проведении промежуточной аттестации по дисциплине.

### **Критерии оценивания компетенций**

*Компетенция считается сформированной*, если теоретическое содержание курса освоено полностью; при устных собеседованиях студент исчерпывающе, последовательно, четко и логически стройно излагает учебный материал; свободно справляется с задачами, вопросами и другими видами заданий, требующих применения знаний, использует в ответе дополнительный материал; все предусмотренные рабочей учебной программой задания выполнены в соответствии с установленными требованиями, студент способен анализировать полученные результаты; проявляет самостоятельность при выполнении заданий, качество их выполнения оценено числом баллов от 86 до 100, что соответствует *повышенному уровню* сформированности компетенции.

*Компетенция считается сформированной*, если теоретическое содержание курса освоено полностью; при устных собеседованиях студент последовательно, четко и логически стройно излагает учебный материал; справляется с задачами, вопросами и другими видами заданий, требующих применения знаний; все предусмотренные рабочей учебной программой задания выполнены в соответствии с установленными требованиями, студент способен анализировать полученные результаты; проявляет самостоятельность при выполнении заданий, качество их выполнения оценено числом баллов от 61 до 85,9, что соответствует *пороговому уровню* сформированности компетенции.

*Компетенция считается несформированной*, если студент при выполнении заданий не демонстрирует знаний учебного материала, допускает ошибки, неуверенно, с большими затруднениями выполняет практические работы, не демонстрирует необходимых умений, доля невыполненных заданий, предусмотренных рабочей учебной программой составляет 55 %, качество выполненных заданий не соответствует установленным требованиям, качество их выполнения оценено числом баллов ниже 61, что соответствует *допороговому уровню*.

#### **Шкала оценки уровня освоения дисциплины**

Качественная оценка может быть выражена: в процентном отношении качества усвоения дисциплины, которая соответствует баллам, и переводится в уровневую шкалу и оценки «отлично» / 5, «хорошо» / 4, «удовлетворительно» / 3, «неудовлетворительно» / 2, «зачтено», «не зачтено». Преподаватель ведет письменный учет текущей успеваемости студента в соответствии с технологической картой по дисциплине.

| Шкалы оценки уровня<br>сформированности<br>компетенции (й) |                                  | Шкала оценки уровня освоения дисциплины |                                                        |                                 |
|------------------------------------------------------------|----------------------------------|-----------------------------------------|--------------------------------------------------------|---------------------------------|
| Уровневая<br>шкала оценки<br>компетенций                   | 100<br>бальная<br>шкала,<br>$\%$ | 100<br>бальная<br>шкала,<br>%           | 5-балльная шкала,<br>дифференцированная<br>оценка/балл | недифференциров<br>анная оценка |
| допороговый                                                | ниже 61                          | ниже 61                                 | «неудовлетворительно»                                  | Не зачтено                      |

*Шкала оценки результатов освоения дисциплины, сформированности компетенций*

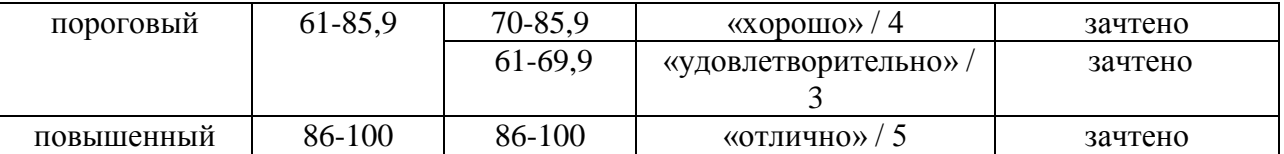

## **8. Учебно-методическое и информационное обеспечение дисциплины**

## **8.1.Перечень основной и дополнительной учебной литературы, необходимой для освоения дисциплины**

## *Списки основной литературы*

1. Гуриков, С. Р. Интернет-технологии [Электронный ресурс] : учеб. пособие для вузов по направлению подгот. 09.03.01 "Информатика и вычисл. техника" (квалификация (степень) "бакалавр") / С. Р. Гуриков. - Документ Bookread2. - М. : ФОРУМ [и др.], 2017. - 183 с. - Режим доступа: http://znanium.com/bookread2.php?book=908584

2. Кузин, А. В. Компьютерные сети [Электронный ресурс] : учеб. пособие для сред. проф. образования по направлениям подгот. 09.02.02 "Компьтер. сети", 09.02.01 "Компьютер. системы и комплексы" и 09.02.05 "Приклад. информатика (по отраслям)" / А. В. Кузин, Д. А. Кузин. - 4-е изд., перераб. и доп. - Документ Bookread2. - М. : ФОРУМ [и др.], 2019. - 190 с. : ил. - Режим доступа:<http://znanium.com/bookread2.php?book=983172>

3. Максимов, Н. В. Компьютерные сети [Электронный ресурс] : учеб. пособие для сред. проф. образования по специальностям информатики и вычисл. техники / Н. В. Максимов, И. И. Попов. - 6-е изд., перераб. и доп. - Документ Bookread2. - М. : ФОРУМ [и др.], 2018. - 463 с. : ил. - Режим доступа:<http://znanium.com/bookread2.php?book=792686>

## *Списки дополнительной литературы*

4. Информационные технологии [Электронный ресурс] : учеб. пособие для сред. проф. образования по группе специальностей "Информатика и вычисл. техника" / Л. Г. Гагарина [и др.] ; под ред. Л. Г. Гагариной. - Документ Bookread2. - М. : Форум [и др.], 2015. - 319 с. - Режим доступа: http://znanium.com/bookread2.php?book=471464.

5. Синаторов, С. В. Пакеты прикладных программ [Текст] : учеб. пособие [для сред. проф. образования] / С. В. Синаторов. - М. : Альфа-М [и др.], 2015. - 255 с. : ил.

#### **8.2. Перечень ресурсов информационно-телекоммуникационной сети "Интернет" (далее - сеть "Интернет"), необходимых для освоения дисциплины**

### *Интернет-ресурсы*

1. ИНТУИТ. Национальный Открытый Университет [Электронный ресурс]. – Режим доступа: [http://www.intuit.ru/.](http://www.intuit.ru/) – Загл. с экрана.

2. Образовательные ресурсы Интернета. Информатика [Электронный ресурс]. - Режим доступа: http://www.alleng.ru/edu/comp.htm. - Загл. с экрана.

3. Электронная библиотека. Техническая литература [Электронный ресурс]. - Режим доступа: http://techliter.ru/. – Загл. с экрана.

4. Электронная библиотечная система Поволжского государственного университета сервиса [Электронный ресурс]. - Режим доступа: [http://elib.tolgas.ru/.](http://elib.tolgas.ru/) - Загл. с экрана.

5. Электронно-библиотечная система Znanium.com [Электронный ресурс]. - Режим доступа: http://znanium.com/. – Загл. с экрана.

## 9. Перечень информационных технологий, используемых при осуществлении образовательного процесса по дисциплине, включая перечень программного обеспечения и информационных справочных систем (при необходимости)

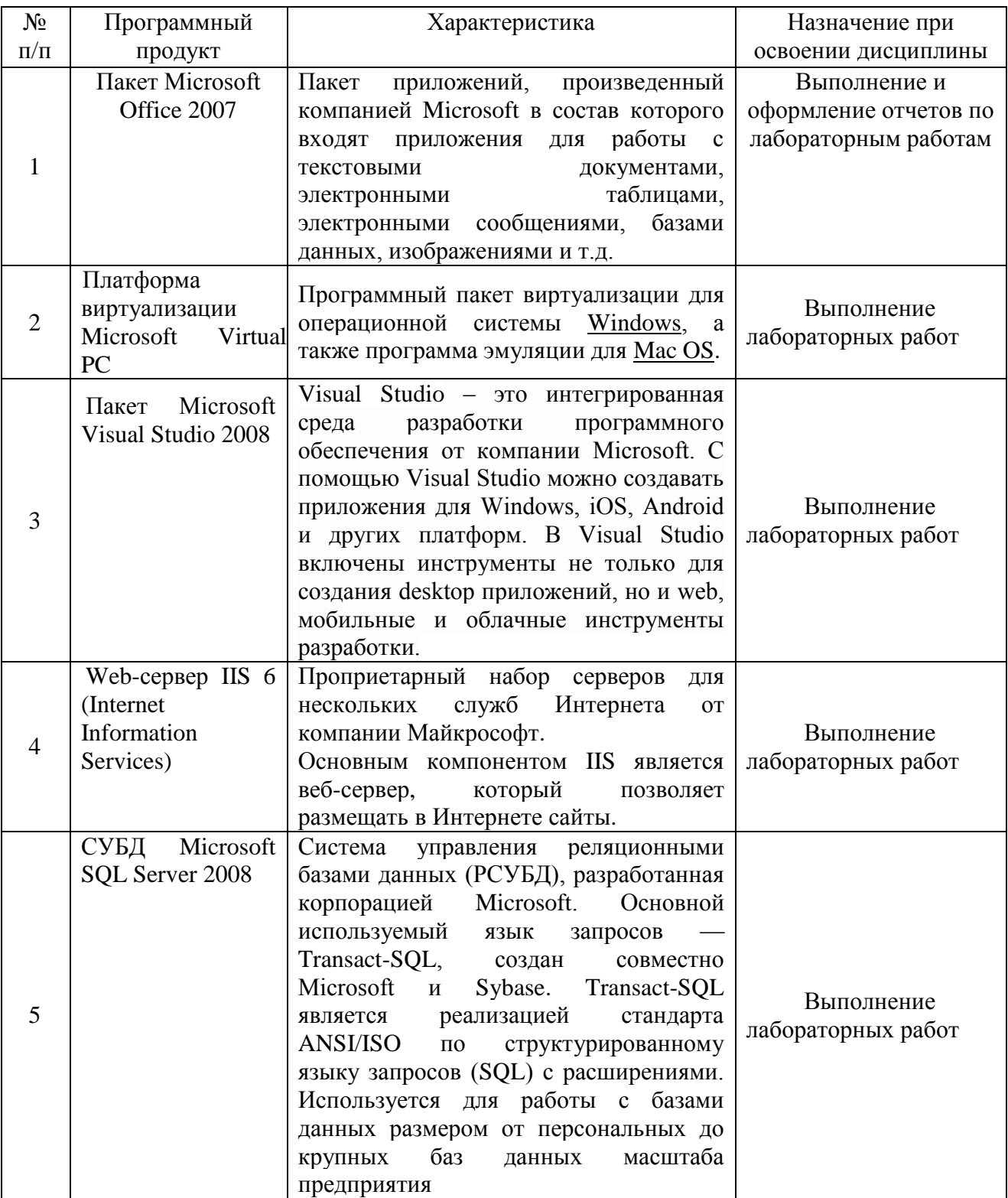

Краткая характеристика применяемого программного обеспечения

## 10. Описание материально-технической базы, необходимой для осуществления образовательного процесса по дисциплине

10.1. Специально оборудованные кабинеты и аудитории

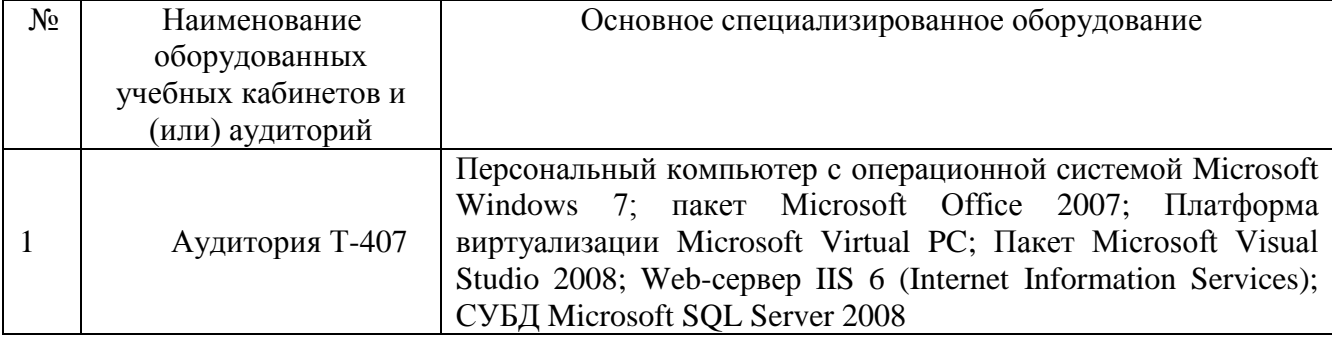

# **ЗАПОЛНИТЬ**

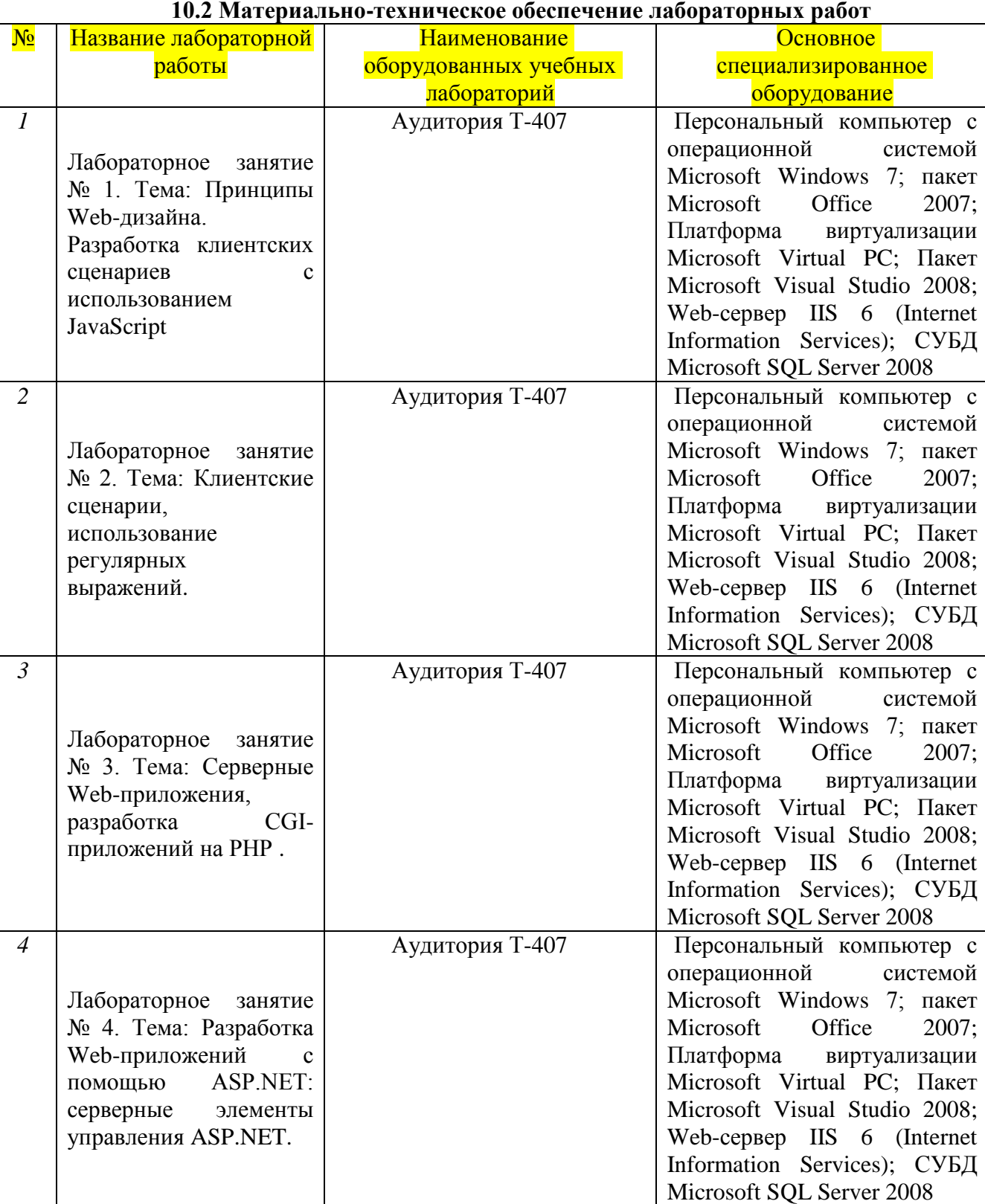

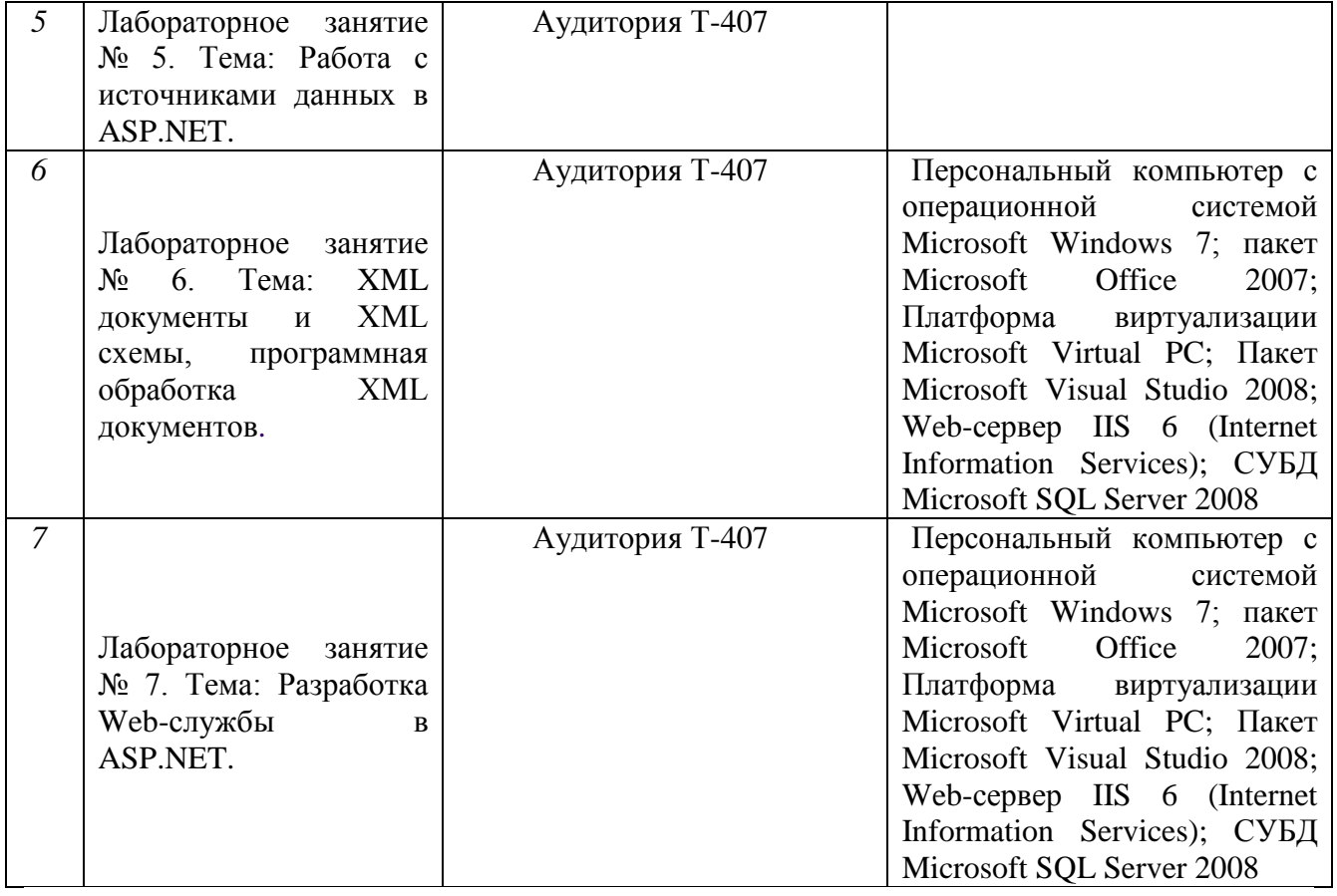

## **11. Примерная технологическая карта дисциплины «**Технологии сети Internet**»**

## Факультет ИТС кафедра «Информационный и электронный сервис» преподаватели Попов А.А. направление подготовки 09.02.02 «Компьютерные сети» **7 семестр (8 для заочного отделения)**

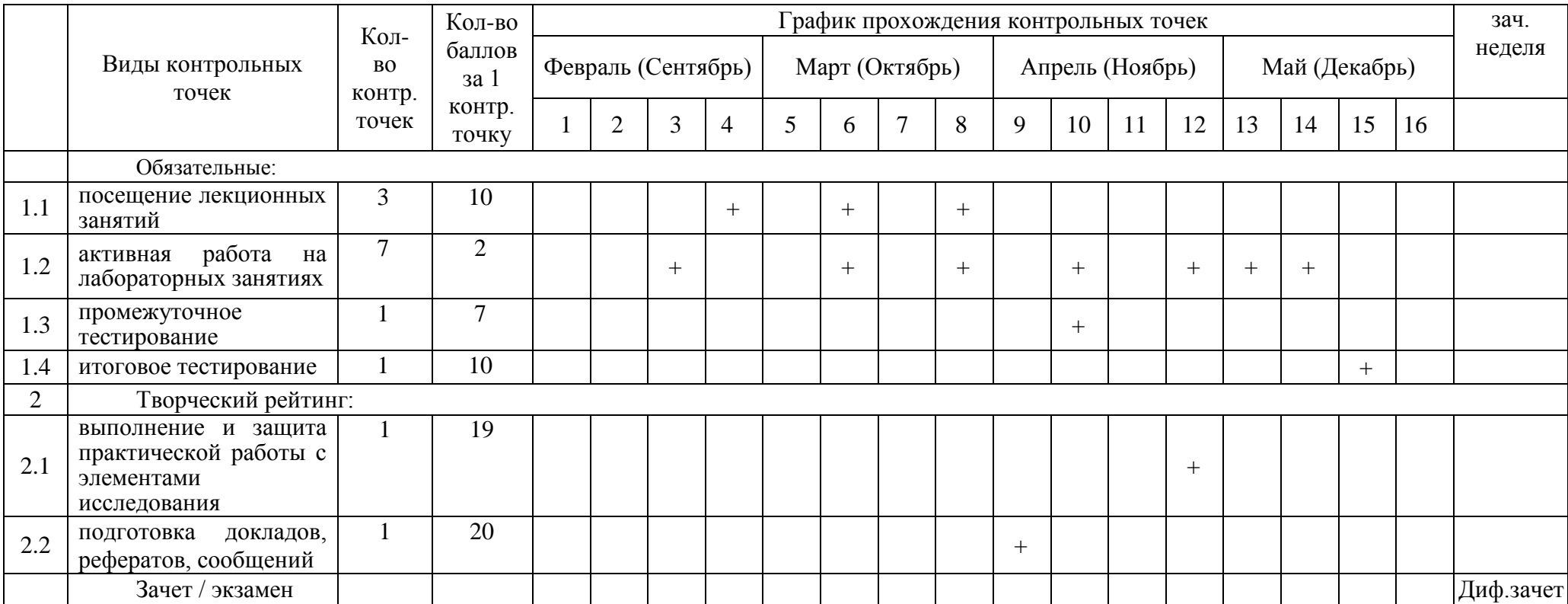

#### **Аннотация дисциплины**

## МИНИСТЕРСТВО НАУКИ И ВЫСШЕГО ОБРАЗОВАНИЯ РОССИЙСКОЙ ФЕДЕРАЦИИ ФЕДЕРАЛЬНОЕ ГОСУДАРСТВЕННОЕ БЮДЖЕТНОЕ ОБРАЗОВАТЕЛЬНОЕ УЧРЕЖДЕНИЕ ВЫСШЕГО ОБРАЗОВАНИЯ «ПОВОЛЖСКИЙ ГОСУДАРСТВЕННЫЙ УНИВЕРСИТЕТ СЕРВИСА» (ФГБОУ ВО «ПВГУС»)

Кафедра «Информационный и электронный сервис»

### **Аннотация дисциплины**

«Технологии сети Internet» для студентов специальности 09.02.02 «Компьютерные сети»

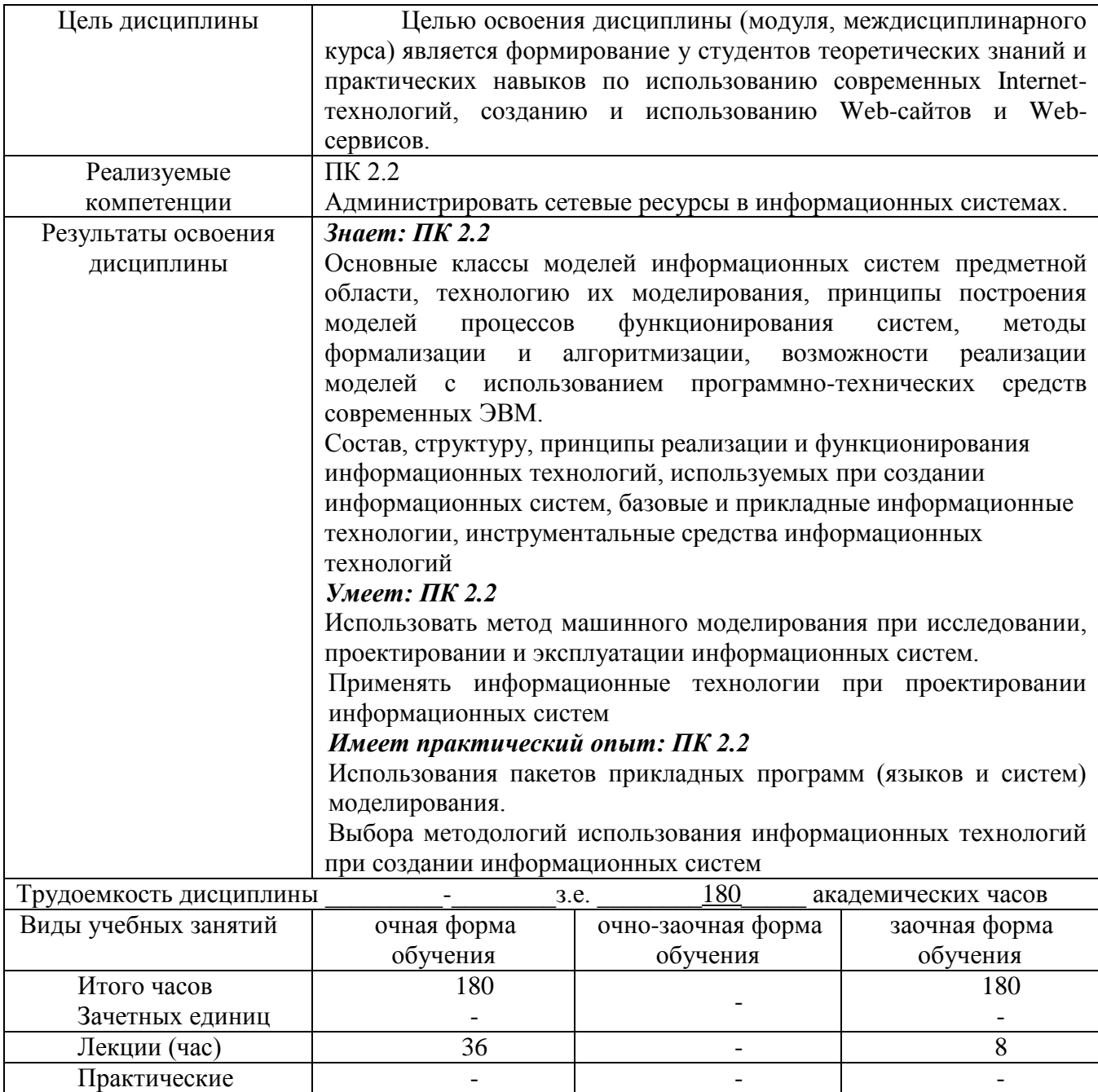

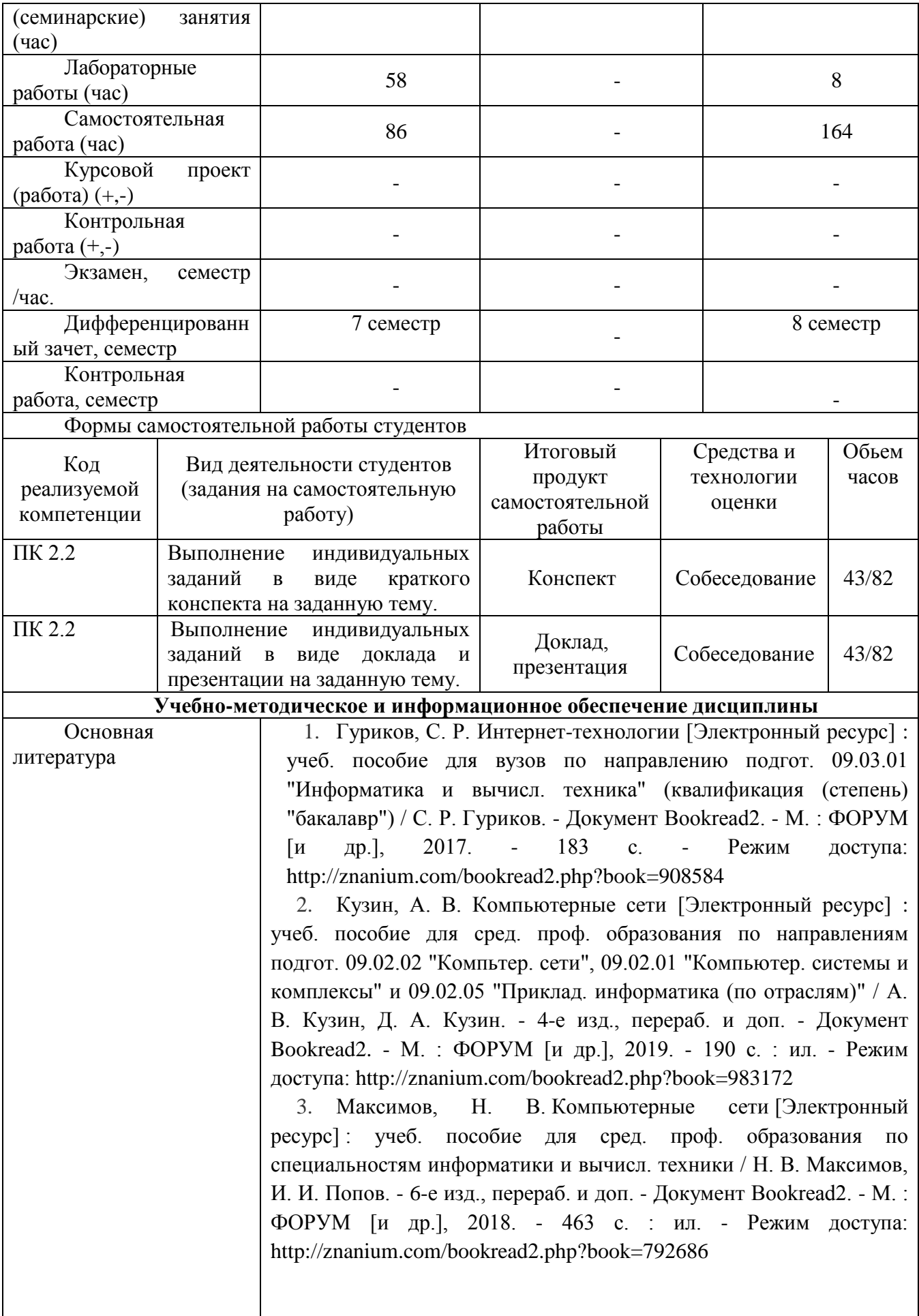

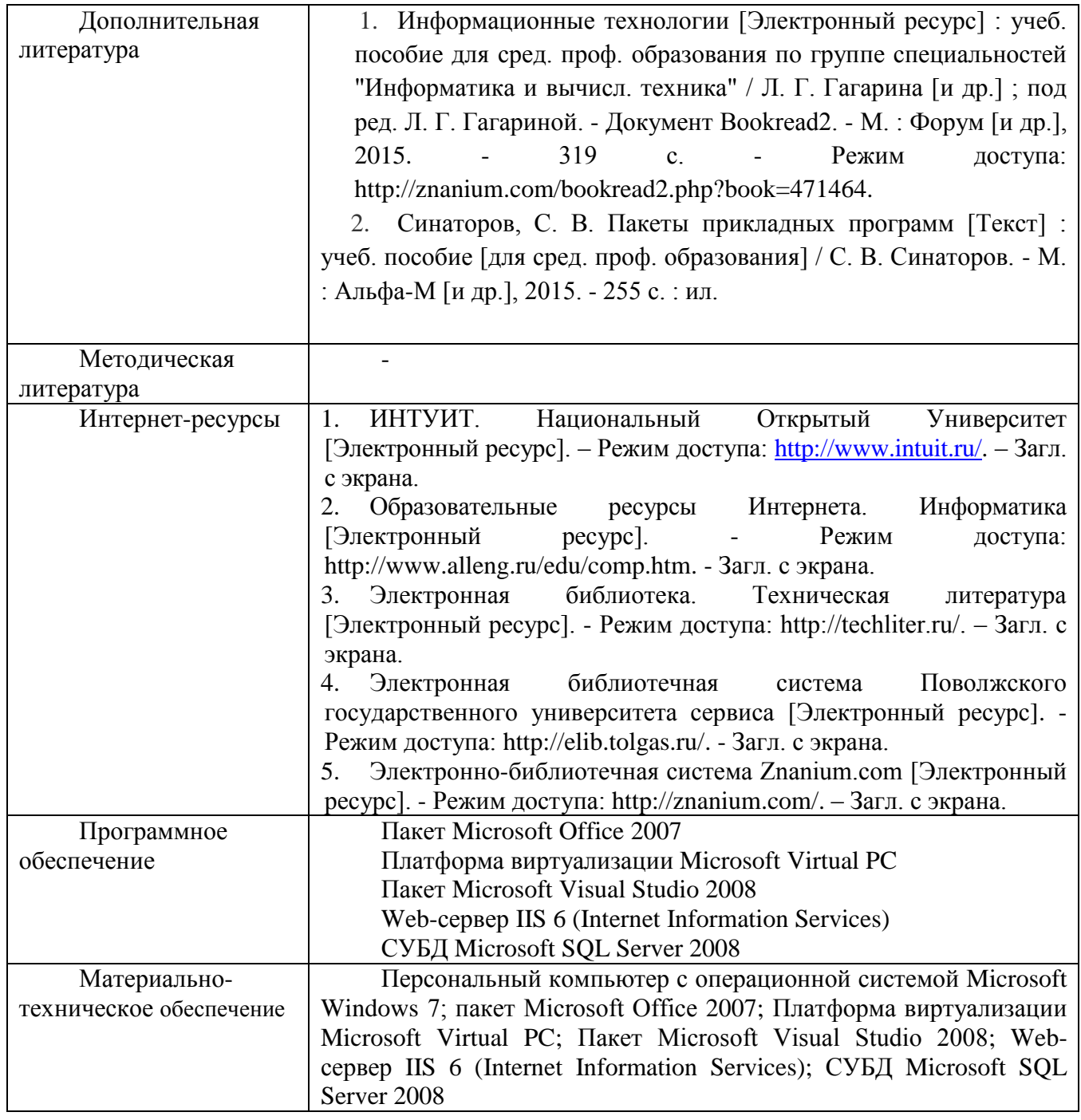

Рабочая учебная программа утверждена решением заседания кафедры «Информационный и электронный сервис» (протокол № \_\_\_\_\_\_ от «\_\_\_\_» \_\_\_\_\_\_\_\_\_\_ 201\_\_г.)